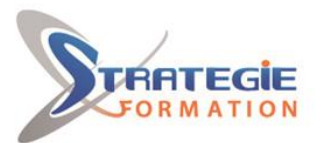

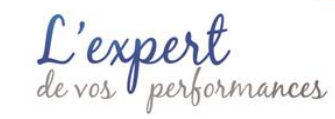

www.strategie-formation.fr

# **CentOS 7 Linux (RHEL 7) : System Administrateur**

**Public Visé**  Administrateurs RHEL/CentOS Junior

## **Pré Requis**

Avoir suivi la formation **CentOS 7 Linux (RHEL 7) : Technicien** ou posséder les compétences équivalentes. **Attention** - La durée est indiquée pour une population formée ayant satisfaite à 100% les pré-requis. Dans le cas contraire, même s'il s'agit d'un seul stagiaire dans le groupe, la formation sera prolongée d'un jour à la charge financière du commanditaire. **Pré-requis techniques si la formation se déroule en distanciel :** 

#### **Matériel**

Un poste (MacOS, Linux, Windows™ ou Solaris™) Clavier AZERTY FR ou QWERTY US 4 Go de RAM minimum Processeur 2 cœurs minimum Un casque ou des écouteurs Un micro

#### **Logiciels**

Si Windows™ - Putty et WinSCP Navigateur Web Chrome ou Firefox

#### **Internet**

Un accès à Internet rapide (4G minimum) sans passer par un proxy Accès débloqué aux domaines suivants : https://my-short.link, https://itraining.center, https://ittraining.io, https://ittraining.institute, https://ittraining.support.

## **Parcours pédagogique**

**Jour 1 - 7 heures LCF300 - CentOS 7 Linux (RHEL 7) - System Administrator - 1 heure** Utilisation de l'Infrastructure Connexion au Serveur Cloud Linux, MacOS et Windows 10 muni du client ssh Windows 7 et Windows 10 sans client ssh Démarrage de la Machine Virtuelle Connexion à la Machine Virtuelle Évaluation des Compétences

## **LCF301 - Gestion des Paramètres et les Ressources du Matériel - 3 heures**

Fichiers Spéciaux Commandes La Commande lspci La Commande lsusb La Commande dmidecode Répertoire /proc Répertoires ide/scsi acpi bus

**STRATEGIE Formation - Numéro de déclaration d'activité (ne vaut pas agrément de l'état) : 95970120697** 

STRATEGIE Formation - Immeuble Sera - zone de Manhity - 97232 LE LAMENTIN Stratégie Informatique Guadeloupe : Immeuble la Coupole, Grand-Camp ARL AU CAPITAL DE 7775€ - SIRET 352 717 193 00044-APE

## **Objectifs pédagogiques**

Maîtriser l'Administration Système Avancée sous CentOS / RHEL

## **Méthodes et moyens pédagogiques**

Alternance entre un scénario pédagogique clair et précis et des travaux pratiques basés sur des cas et exemples concrets.

L'accès au supports de cours ainsi que les LABS et les validations des acquis se fait grâce à un abonnement annuel par stagiaire à une plateforme de cours sur Internet.

#### **L'utilisation de cette plateforme permet :**

de mesurer le niveau du stagiaire avant la formation et celui atteint en fin de formation grâce aux tests de validations des acquis de suivre du travail de chaque participant en termes de temps passé dans chaque module grâce à un reporting détaillé.

#### **L'abonnement permet aux stagiaires :**

de télécharger des supports de cours et des LABS au format PDF le dernier jour de la formation,

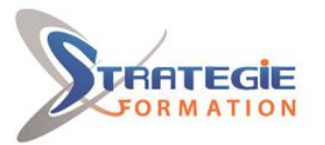

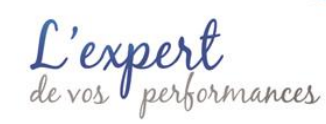

net

www.strategie-formation.fr

de refaire les LABS en mode autonome en cas de missions décalées en relation avec le contenu de la formation initiale,

de rester en contact avec le formateur en cas de problèmes en production liés au contenu du cours,

de consulter les mises à jour du contenu des supports de cours pendant la période de l'abonnement,

d'échanger avec les autres participants de la session ainsi qu'avec les anciens stagiaires.

## **Qualification Intervenant(e)(s)**

Formateur certifié LPI

sys La commande sysctl Options de la commande Fichiers Processeur Interruptions système Canaux DMA Plages d'entrée/sortie Périphériques Modules Statistiques de l'utilisation des disques Partitions Espaces de pagination Statistiques d'utilisation du processeur Statistiques d'utilisation de la mémoire Version du noyau Interprétation des informations dans /proc Commandes free uptime ou w iostat vmstat mpstat sar Utilisation des commandes en production Identifier un système limité par le processeur Identifier un système ayant un problème de mémoire Identifier un système ayant un problème d'E/S Modules usb udev La commande udevadm Les options de la commande Système de fichiers /sys Limiter les Ressources ulimit Groupes de Contrôle LAB #1 - Travailler avec les cgroups sous RHEL/CentOS 7

**LCF302 - Gestion Avancée des Disques - Raid Logiciel - 3 heures**

Concepts RAID Disques en miroir Bandes de données Types de RAID RAID 0 - Concaténation RAID 0 - Striping RAID 1 - Miroir RAID 1+0 - Striping en Miroir RAID 2 - Miroir avec Contrôle d'Erreurs RAID 3 et 4 - Striping avec Parité RAID 5 - Striping avec Parité Distribuée Au délà de RAID 5 RAID Logiciel sous RHEL Préparation du disque Partitionnement Mise en Place du RAID 5 Logiciel

**Jour 2 - 7 heures LCF303 - Gestion du Noyau et des Quotas - 3 heures** Rôle du noyau Compilation et installation du noyau et des modules Déplacer /home Créer un Nouveau Noyau Préparer l'Arborescence

**STRATEGIE Formation - Numéro de déclaration d'activité (ne vaut pas agrément de l'état) : 95970120697** 

STRATEGIE Formation - Immeuble Sera - zone de Manhity - 97232 LE LAMENTIN Stratégie Informatique Guadeloupe : Immeuble la Coupole, Grand-Camp ARL AU CAPITAL DE 7775€ - SIRET 352 717 193 00044-APE

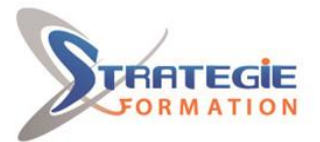

L'expert

www.strategie-formation.fr

Source du Noyau Paramétrage du noyau Compiler le Noyau Installer le Nouveau Noyau Gestion des Quotas La Commande quotacheck La Commande edquota La Commande quotaon La Commande repquota La Commande quota La Commande warnquota

**LCF304 - Gestion du Système X et de l'Accès Universel - 2 heures**

X Window System Configuration Gestionnaire de Fenêtres Toolkits Freedesktop Display Manager XDM, GDM et KDM LightDM X.orgX11 Présentation Démarrage et Arrêt Utilisation Configuration La Section ServerFlags La Section ServerLayout La Section Files La Section Modules La Section InputDevice La Section Monitor La Section Device La Section Screen La Commande xwininfo La Commande xdpyinfo L'Accès Universel Le Clavier et la Souris Claviers Visuels L'Ecran Autres Technologies **LCF305 - La Langage SQL - 2 heures** SQL Chaînes de caractères Nombres Nombres Entiers Nombres Décimaux Nombres Négatifs Valeurs NULL Noms de Fichiers Variables Utilisateurs Commentaires Commandes SELECT UPDATE DELETE FROM DROP TABLE INSERT ALTER MATCH Opérateurs Mathématiques

**STRATEGIE Formation - Numéro de déclaration d'activité (ne vaut pas agrément de l'état) : 95970120697** 

STRATEGIE Formation - Immeuble Sera - zone de Manhity - 97232 LE LAMENTIN Stratégie Informatique Guadeloupe : Immeuble la Coupole, Grand-Camp 97142 ABYMES Tél : 05 90 83 06 18 Fax : 05 90 83 46 71<br>Martinique : Immeuble Sera n°6, Zone de Manhity 97232 LAMENTIN Tél : 05 96 57 40 20 Fax : 05 96 51 60 53 ARL AU CAPITAL DE 7775€ - SIRET 352 717 193 00044-APE

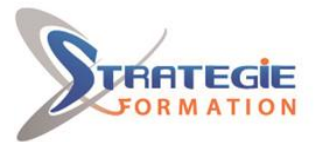

C'expert<br>le vos performances

Logiques Comparaison www.strategie-formation.fr

Fonctions Mathématiques Chaînes Dates Contrôle Agrégation Autres Types de Champs Nombres entiers Nombres à virgule flottante Dates et Heures Types de données TIMESTAMP Chaînes TEXT et BLOB ENUM et SET Types de Moteurs de Stockage Caractéristiques des Moteurs InnoDB Mécanisme Interne Transactions Tablespace Multiversion Concurrency Control Transaction Isolation Levels MyISAM MyISAM FIXED MyISAM DYNAMIC MyISAM COMPRESSED Particularités Memory En Pratique Archive Particularités CSV FEDERATED NDB Cluster Autres Moteurs Non Standards **XtraDB** Aria Jointures FULL JOIN LEFT JOIN RIGHT JOIN LAB #1 - Le Langage SQL **Jour 3 - 7 heures LCF306 - Gestion du Réseau - 4 heures** Configuration du Réseau sous RHEL/CentOS 5 et 6 Configuration de TCP/IP DHCP /etc/sysconfig/network /etc/sysconfig/network-scripts/ifcfg-ethX (où X=0,1 …) IP Fixe /etc/sysconfig/network /etc/sysconfig/network-scripts/ifcfg-ethX (où X=0,1 …) La Commande hostname La Commande ifconfig Activer/Désactiver une Interface Manuellement /etc/networks Résolution d'adresses IP /etc/resolv.conf /etc/nsswitch.conf /etc/hosts Services réseaux xinetd

**STRATEGIE Formation - Numéro de déclaration d'activité (ne vaut pas agrément de l'état) : 95970120697** 

STRATEGIE Formation - Immeuble Sera - zone de Manhity - 97232 LE LAMENTIN Stratégie Informatique Guadeloupe : Immeuble la Coupole, Grand-Camp 97142 ABYMES Tél : 05 90 83 06 18 Fax : 05 90 83 46 71<br>Martinique : Immeuble Sera n°6, Zone de Manhity 97232 LAMENTIN Tél : 05 96 57 40 20 Fax : 05 96 51 60 53 ARL AU CAPITAL DE 7775€ - SIRET 352 717 193 00044-APE

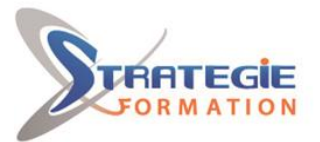

C'expert<br>e vos performances

www.strategie-formation.fr

TCP Wrapper Routage Statique La Commande route Activer/désactiver le routage sur le serveur Configuration du Réseau sous RHEL/CentOS 7 La Commande nmcli Connections et Profils Ajouter une Deuxième Adresse IP à un Profil La Commande hostname La Commande ip Activer/Désactiver une Interface Manuellement Routage Statique La commande ip Activer/désactiver le routage sur le serveur Diagnostique du Réseau ping netstat -i t raceroute Connexions à Distance Telnet wget ftp SSH Introduction SSH-1 SSH-2 L'authentification par mot de passe L'authentification par clef asymétrique Installation Configuration Serveur Utilisation Tunnels SSH **SCP** Introduction Utilisation Mise en place des clefs Annexe 1 - Comprendre les Réseaux Présentation des Réseaux Classification des Réseaux Classification par Mode de Transmission Classification par Topologie La Topologie Physique La Topologie en Ligne La Topologie en Bus La Topologie en Étoile La Topologie en Anneau La Topologie en Arbre La Topologie Maillée Classification par Etendue Les Types de LAN Réseau à Serveur Dédié Réseau Poste-à-Poste Le Modèle Client/Serveur Modèles de Communication Le modèle OSI Les Couches Les Protocoles Les Interfaces Protocol Data Units Encapsulation et Désencapsulation Spécification NDIS et le Modèle ODI Le modèle TCP/IP Les Raccordements

**STRATEGIE Formation - Numéro de déclaration d'activité (ne vaut pas agrément de l'état) : 95970120697** 

#### STRATEGIE Formation - Immeuble Sera - zone de Manhity - 97232 LE LAMENTIN Stratégie Informatique Guadeloupe : Immeuble la Coupole, Grand-Camp Tél: 05 90 83 06 18 Fax: 05 90 83 46 71 ARL AU CAPITAL DE 7775€ - SIRET 352 717 193 00044-APE

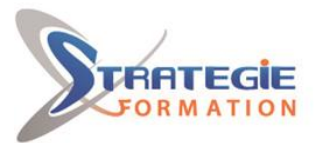

exper os performances

www.strategie-formation.fr

Les Modes de Transmission Les Câbles Le Câble Coaxial Le Câble Paire Torsadée Catagories de Blindage La Prise RJ45 Channel Link et Basic Link La Fibre Optique Les Réseaux sans Fils Le Courant Porteur en Ligne Technologies Ethernet Token-Ring Périphériques Réseaux Spéciaux Les Concentrateurs Les Répéteurs Les Ponts Le Pont de Base Le Pont en Cascade Le Pont en Dorsale Les Commutateurs Les Routeurs Les Passerelles Annexe 2 - Comprendre TCP Version 4 En-tête TCP En-tête UDP Fragmentation et Ré-encapsulation Adressage Masques de sous-réseaux VLSM Ports et sockets /etc/services Résolution d'adresses Ethernet Annexe 3 - Comprendre le Chiffrement Introduction à la cryptologie Définitions La Cryptographie Le Chiffrement par Substitution Algorithmes à clé secrète Le Chiffrement Symétrique Algorithmes à clef publique Le Chiffrement Asymétrique La Clef de Session Fonctions de Hachage Signature Numérique LAB #1 - Utilisation de GnuPG Présentation Installation Configuration Signer un message Chiffrer un message PKI Certificats X509

#### **LCF307 - Gestion du Serveur NFS - 2 heures**

Présentation Les Services et Processus du Serveur NFSv3 Les Services RPC Options d'un Partage NFS Commandes de Base Installation Mise en Place Configuration du Serveur Configuration du Client Surveillance du Serveur La Commande rpcinfo

**STRATEGIE Formation - Numéro de déclaration d'activité (ne vaut pas agrément de l'état) : 95970120697** 

## STRATEGIE Formation - Immeuble Sera - zone de Manhity - 97232 LE LAMENTIN Stratégie Informatique Guadeloupe : Immeuble la Coupole, Grand-Camp 97142 ABYMES Tél : 05 90 83 06 18 Fax : 05 90 83 46 71<br>Martinique : Immeuble Sera n°6, Zone de Manhity 97232 LAMENTIN Tél : 05 96 57 40 20 Fax : 05 96 51 60 53 ARL AU CAPITAL DE 7775€ - SIRET 352 717 193 00044-APE

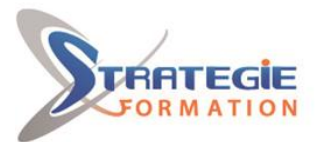

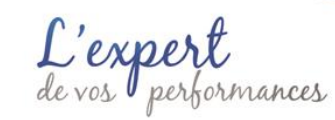

www.strategie-formation.fr

La Commande nfsstat

**LCF308 - Validation de la Formation - 1 heure** Pour Aller Plus Loin Support de Cours L'Infrastructure Hors Formation Matériel Logiciels Machine Virtuelle Rappel du Programme de la Formation Jour #1 Jour #2 Jour #3 Remettre en Etat l'Infrastructure Évaluation de la Formation Remerciements

## **Méthodes et modalités d'évaluation**

Questionnaire de positionnement Evaluation en cours de formation : études de cas Evaluation de fin de formation : tests auto-correctifs de validation des acquis Bilan individuel des compétences acquises Questionnaire de satisfaction à chaud Attestation de fin de formation

## **Modalités d'Accessibilité**

Nous consulter

**Durée**

**21.00 Heures** 

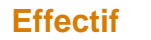

De 1 à 8 Personnes

**3** Jours

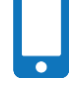

**Contactez-nous !**

**Stéphane POUILLOT Commercial**

**Tél. : 0690371551 Mail : spouillot@strategie-info.com**

**STRATEGIE Formation - Numéro de déclaration d'activité (ne vaut pas agrément de l'état) : 95970120697** 

STRATEGIE Formation - Immeuble Sera - zone de Manhity - 97232 LE LAMENTIN Stratégie Informatique Guadeloupe : Immeuble la Coupole, Grand-Camp 97142 ABYMES Tél : 05 90 83 06 18 Fax : 05 90 83 46 71<br>Martinique : Immeuble Sera n°6, Zone de Manhity 97232 LAMENTIN Tél : 05 96 57 40 20 Fax : 05 96 51 60 53 ARL AU CAPITAL DE 7775 $\epsilon$  - SIRET 352 717 193 00044-APE